## **NETUM BLUETOOTH C700 - C800 Series**

1. **FACTORY RESET:** Forget the scanner in Bluetooth Settings, scan the 4 barcodes below.

1.

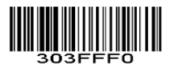

2.

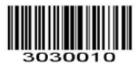

3.

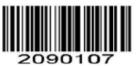

4.

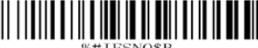

2. **PROGRAMMING BARCODES:** Scan to program Netum Scanner.

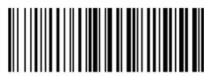

Working via Bluetooth

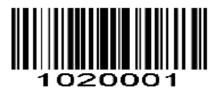

%#IFSNO\$4

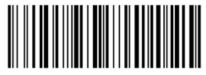

AT+MODE=2

**Sleep Timeout** 

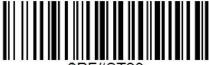

10Mins